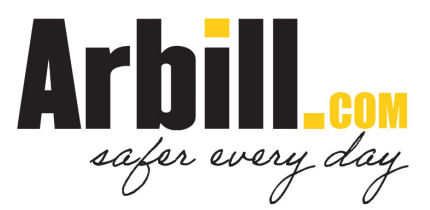

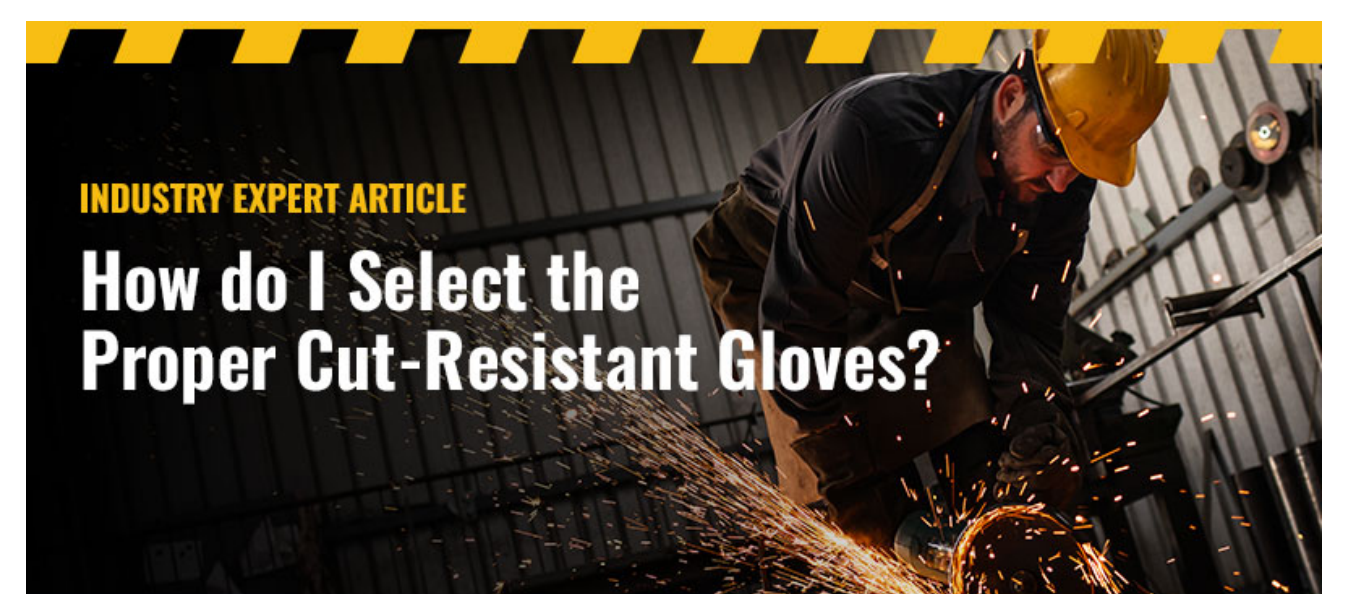

## The gloves you purchase for employees depend on several factors. It is important to understand the potential cut risks and balance the need for cut resistance with comfort and flexibility.

Cost and style also factor into the decision-making process, and if you're unsure where to start, an Arbill Safety Advisor can help assess and review your options.

When handling parts and/or materials with sharp or rough edges, workers need hand protection to guard against cuts. Understanding the work being performed and identifying the potential hazards will help you select the right glove for the task.

CONTINUE READING IN THE [ARBILL.COM](https://www.arbill.com/roller/Blog/entry/how-do-i-select-the?utm_medium=email&utm_source=emfluence&utm_campaign=Newsletter+056-+Ansell+Blog+PDT) BLOG >

## **A NEW TIP IN YOUR INBOX EVERY DAY. SIGN-UP FOR ARBILL'S**

**DAILY SAFETY TIPS.** 

SIGN UP

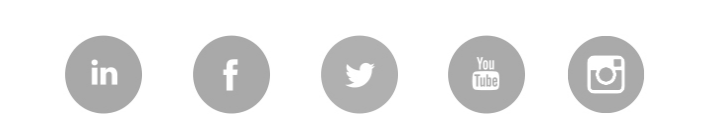

Arbill 10450 Drummond Road Philadelphia, PA 19154 | 800-523-5367 | [info@arbill.com](mailto:info@arbill.com)

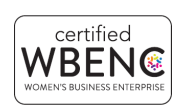

[Unsubscribe](https://emailer.emfluence.com/lists.cfm?id=$$email[emailID]_$$contactID_6715)

© 2022Arbill, Allrights reserved.